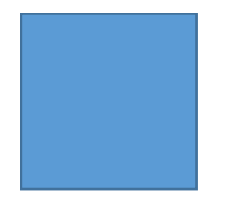

## Xbee単体による12C通信の検討

## 技術要素確立(Xbee-I2C)

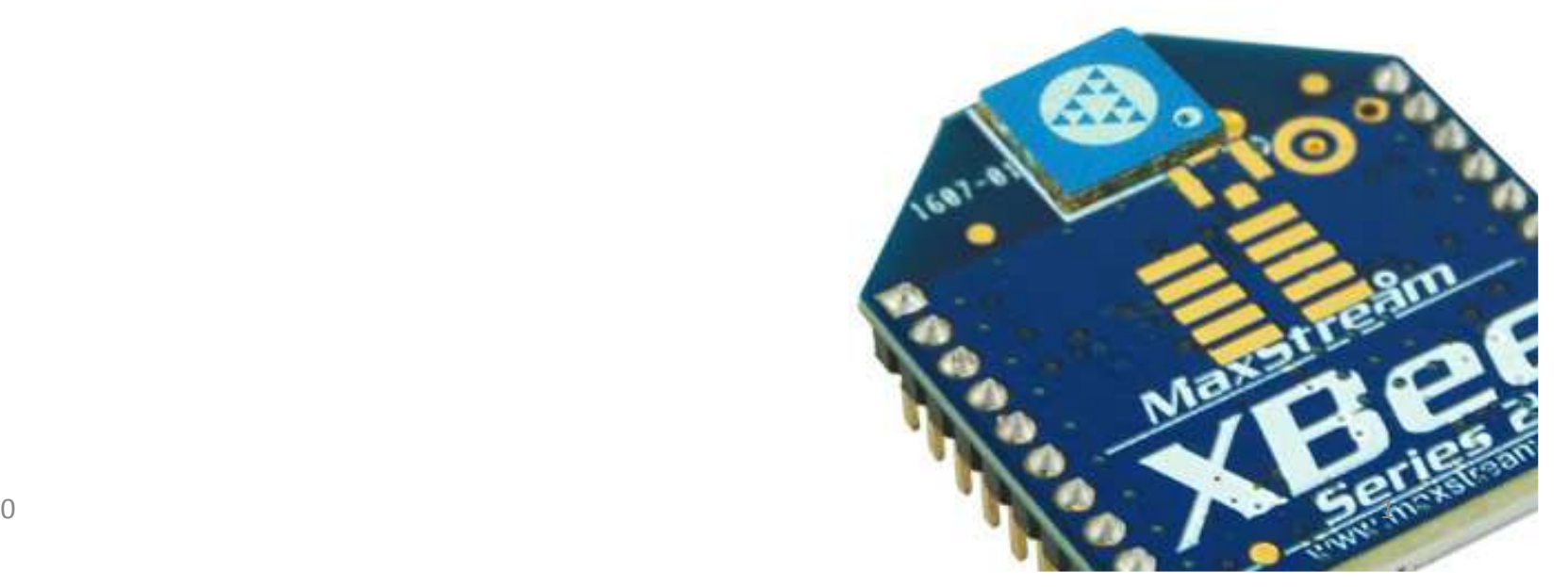

2015/11/20

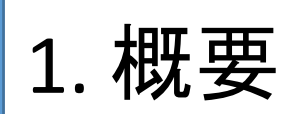

• Xbee単体には、I2CやSPIのペリフェラルは存在しない。そこで、DIOの機能を駆使し、I2C通信機能を実現する方法について検討を行った。

## 参考文献:トランジスタ技術 <sup>2012</sup>年12月号

2. 検証コンフィギュレーション

• ターミナルソフトからAPIコマンドを発行し、エンドデバイスのセンサと通信を行う。

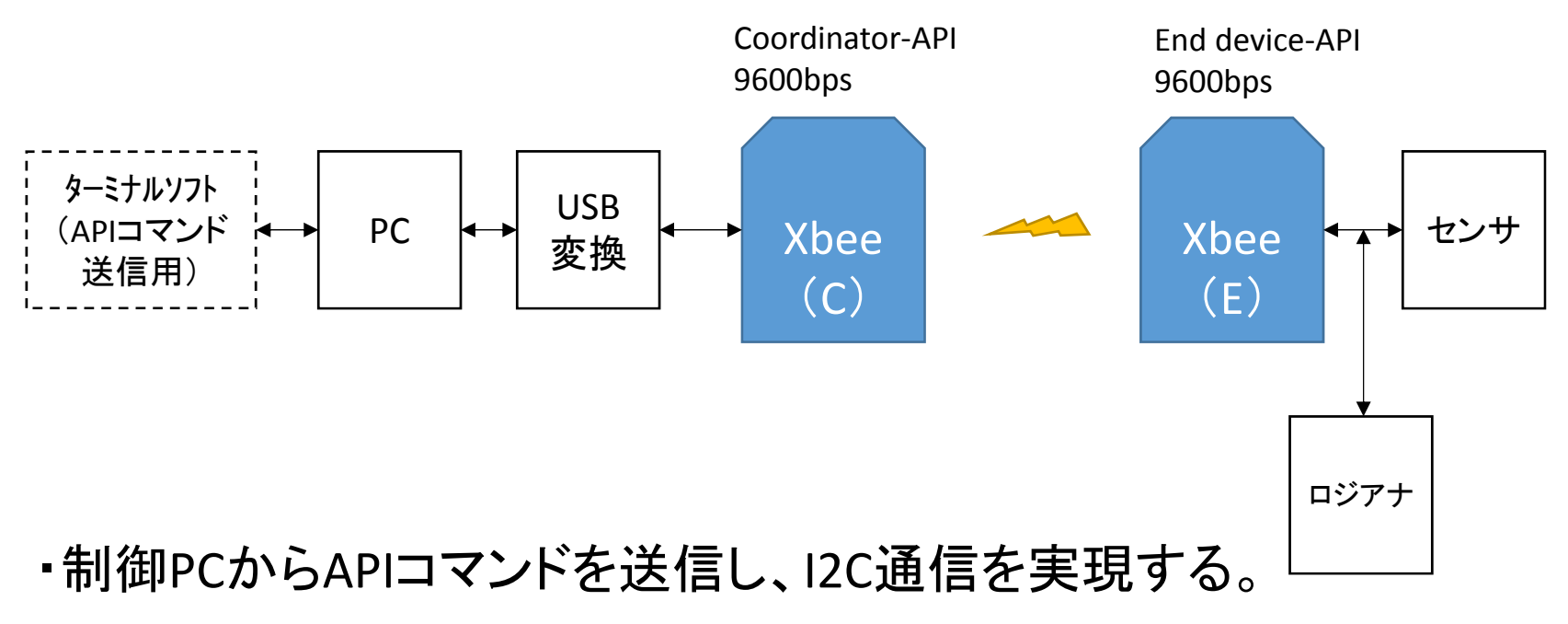

- ・解析のため、間にロジアナを設置した。
- ・Xbeeは、S2のPRO版を使用した。

3. エンドデバイス回路図

•検証に使用したエンドデバイスの簡易回路図を示す。

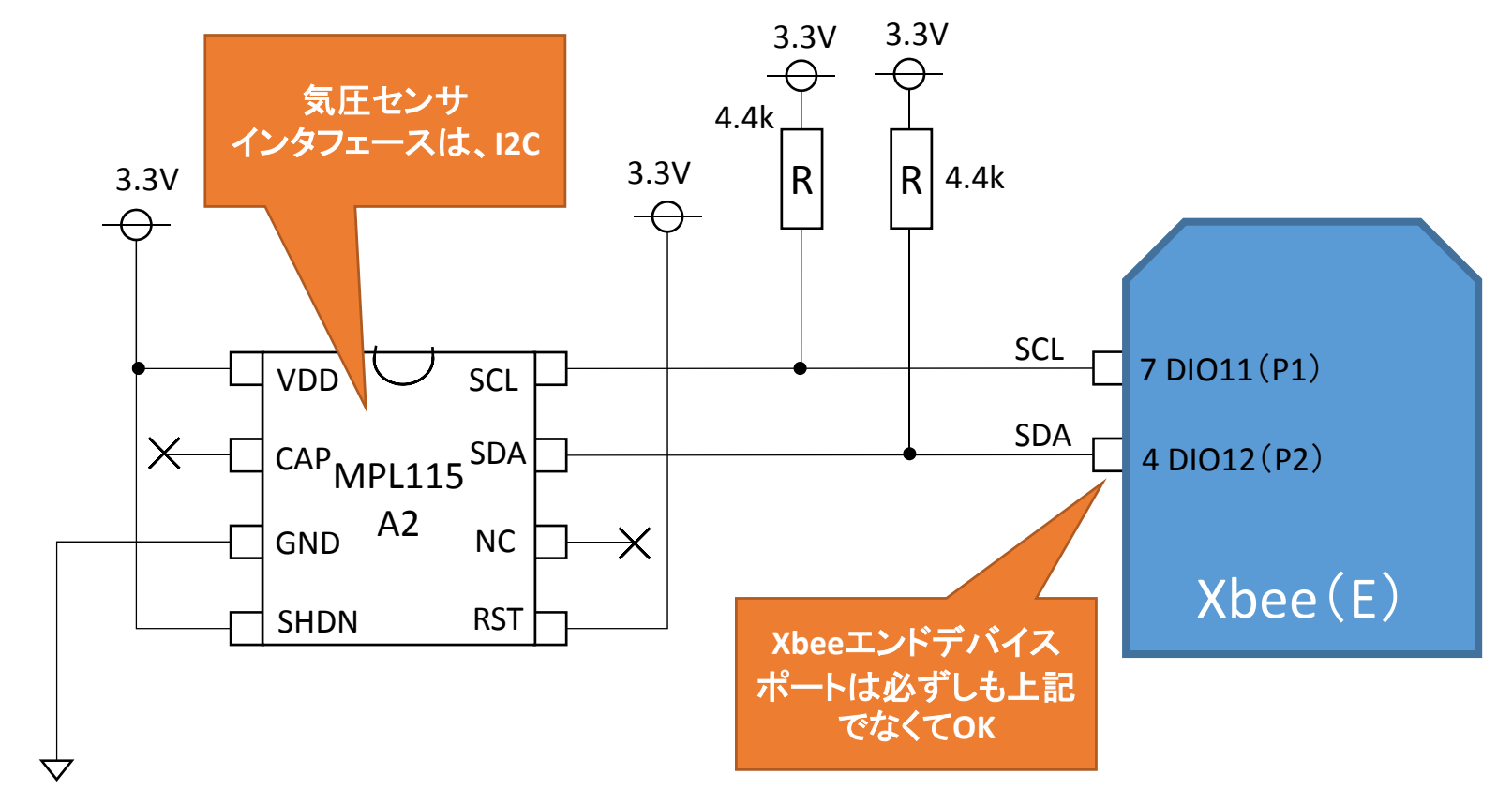

・センサには、MPL115A2(気圧センサ)を使用した。・電源は、ACアダプタ+レギュレータ(3.3V)を使用した。

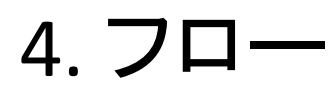

• I2C通信実現の流れ(イメージ) MPL115A2には、係数読み出しというシーケンスがあり、今回はそのシーケンスを実施してみた(用いるセンサによって異なる)。

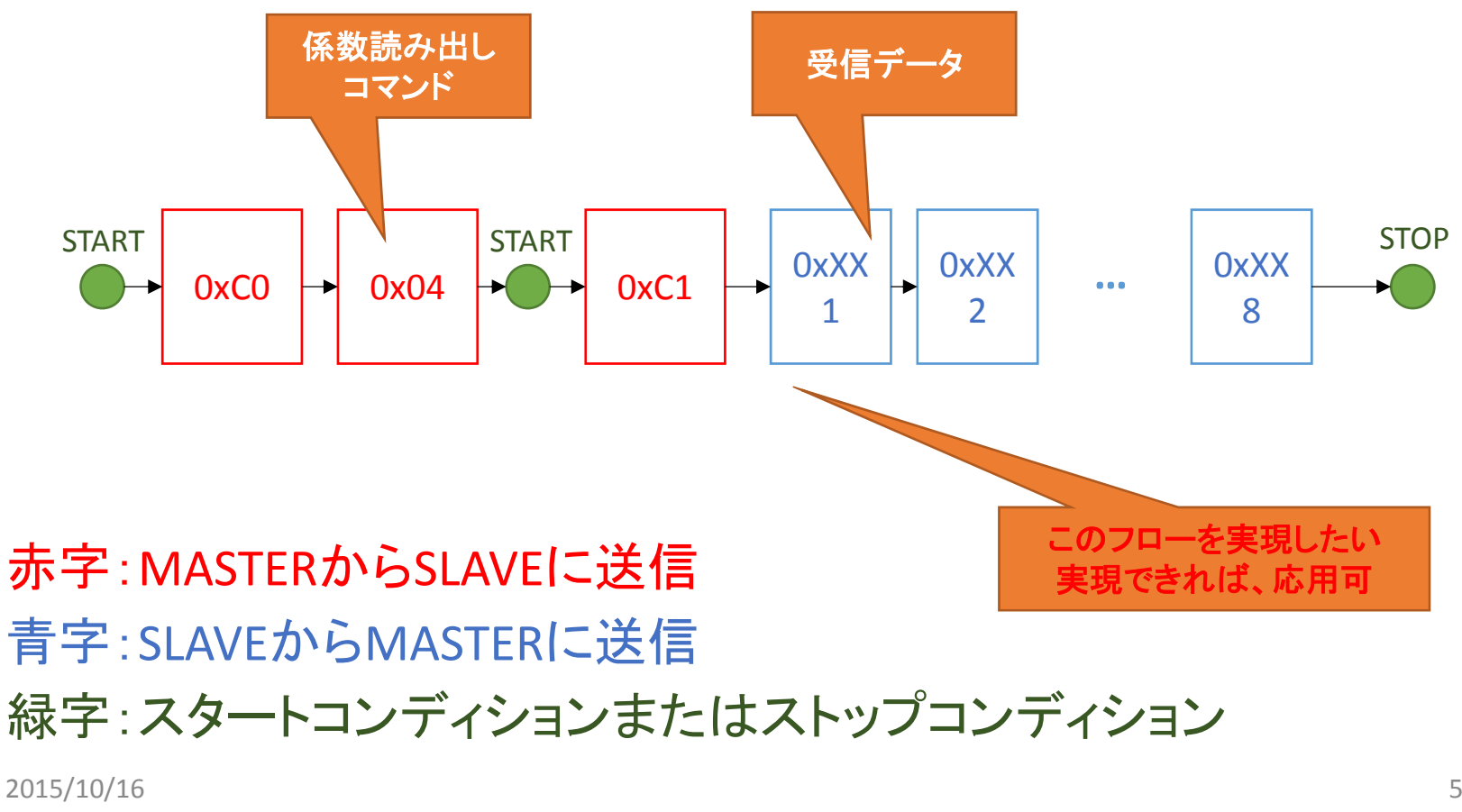

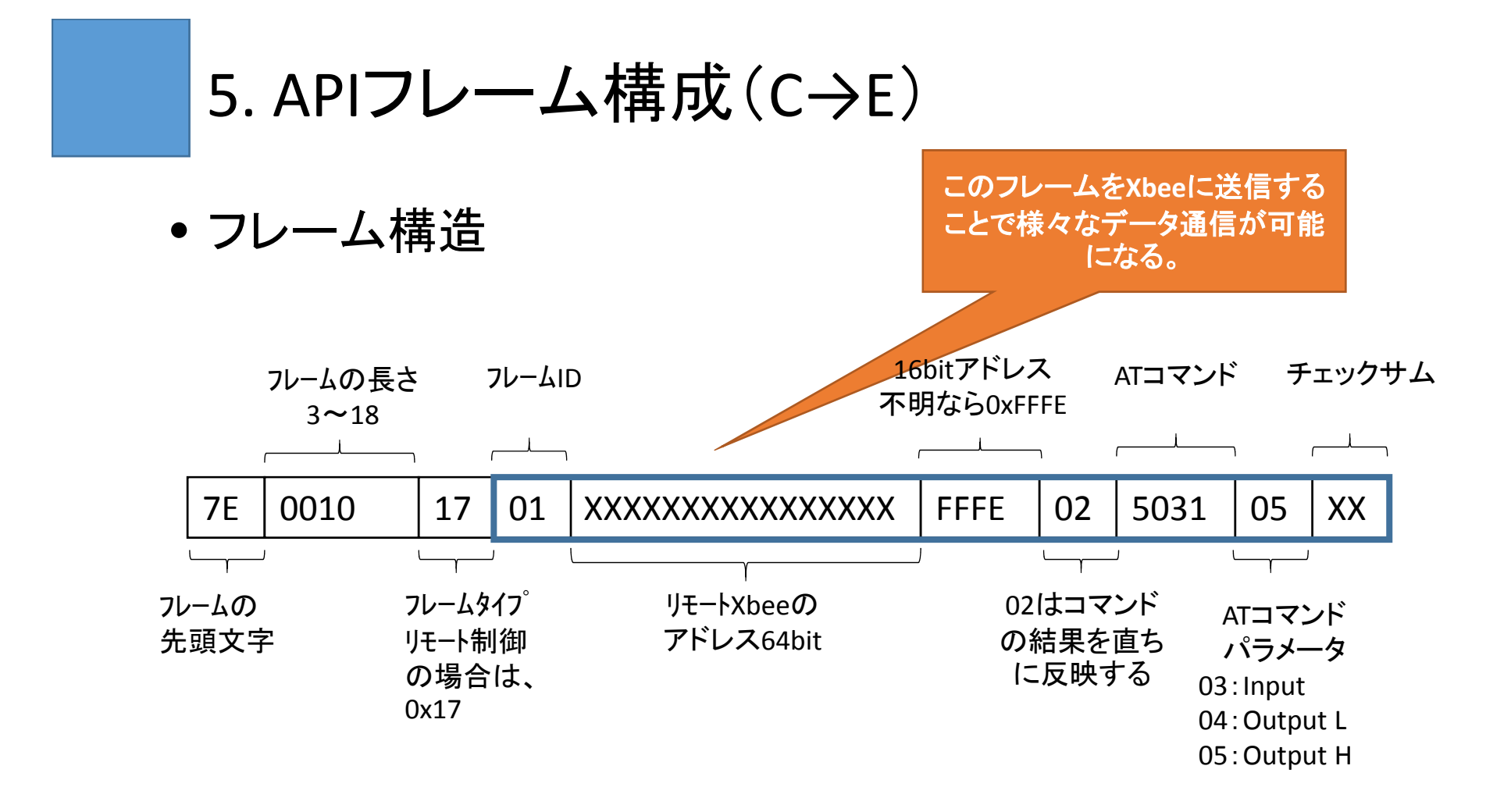

- ・上記はすべてHEX値
- ・チェックサムは、OxFFー(フレームIDからの和) ・1フレームで、1つのピンだけをL/Hできる。

## 6. I2C(コマンド送信)

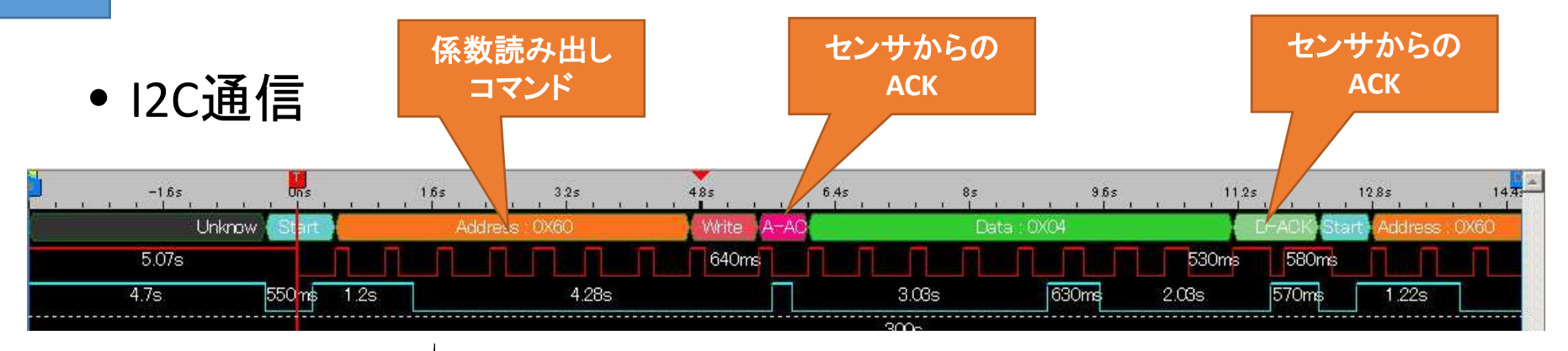

7E,00,10,17,01,00,13,A2,00,40,6C,B0,B4,FF,FE,02,50,31,05,9D# 0xC0

 ############################################################ START

 7E,00,10,17,01,00,13,A2,00,40,6C,B0,B4,FF,FE,02,50,32,04,9D 7E,00,10,17,01,00,13,A2,00,40,6C,B0,B4,FF,FE,02,50,31,05,9D 7E,00,10,17,01,00,13,A2,00,40,6C,B0,B4,FF,FE,02,50,31,04,9E# 1bit 1

 7E,00,10,17,01,00,13,A2,00,40,6C,B0,B4,FF,FE,02,50,32,05,9C 7E,00,10,17,01,00,13,A2,00,40,6C,B0,B4,FF,FE,02,50,31,05,9D 7E,00,10,17,01,00,13,A2,00,40,6C,B0,B4,FF,FE,02,50,31,04,9E# 2bit 1

 7E,00,10,17,01,00,13,A2,00,40,6C,B0,B4,FF,FE,02,50,32,05,9C 7E,00,10,17,01,00,13,A2,00,40,6C,B0,B4,FF,FE,02,50,31,05,9D…

2015/10/16<sup>7</sup>

上記の波形を実現するた めに、数十~数百個のコマンド群を送信している。

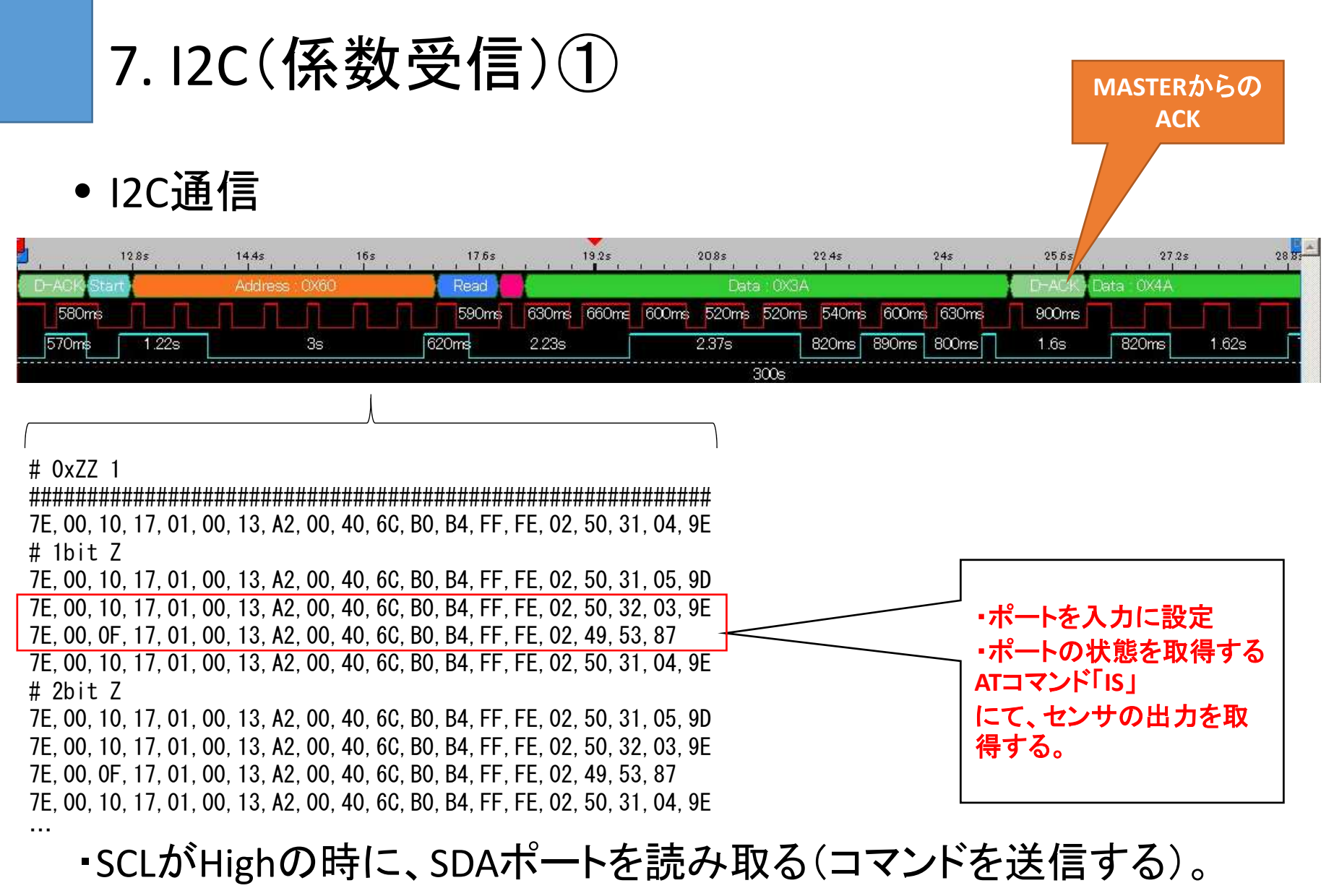

 タイミングが合わないと正確に読み取れない(200ms置きぐらいに送信すると良い、)。

2015/10/16

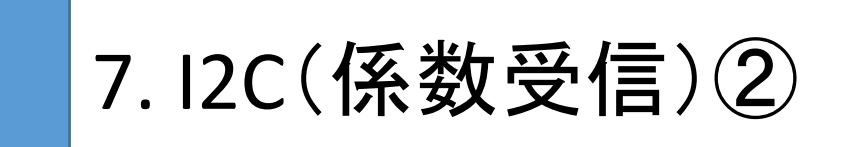

• 係数の受信内容の確認

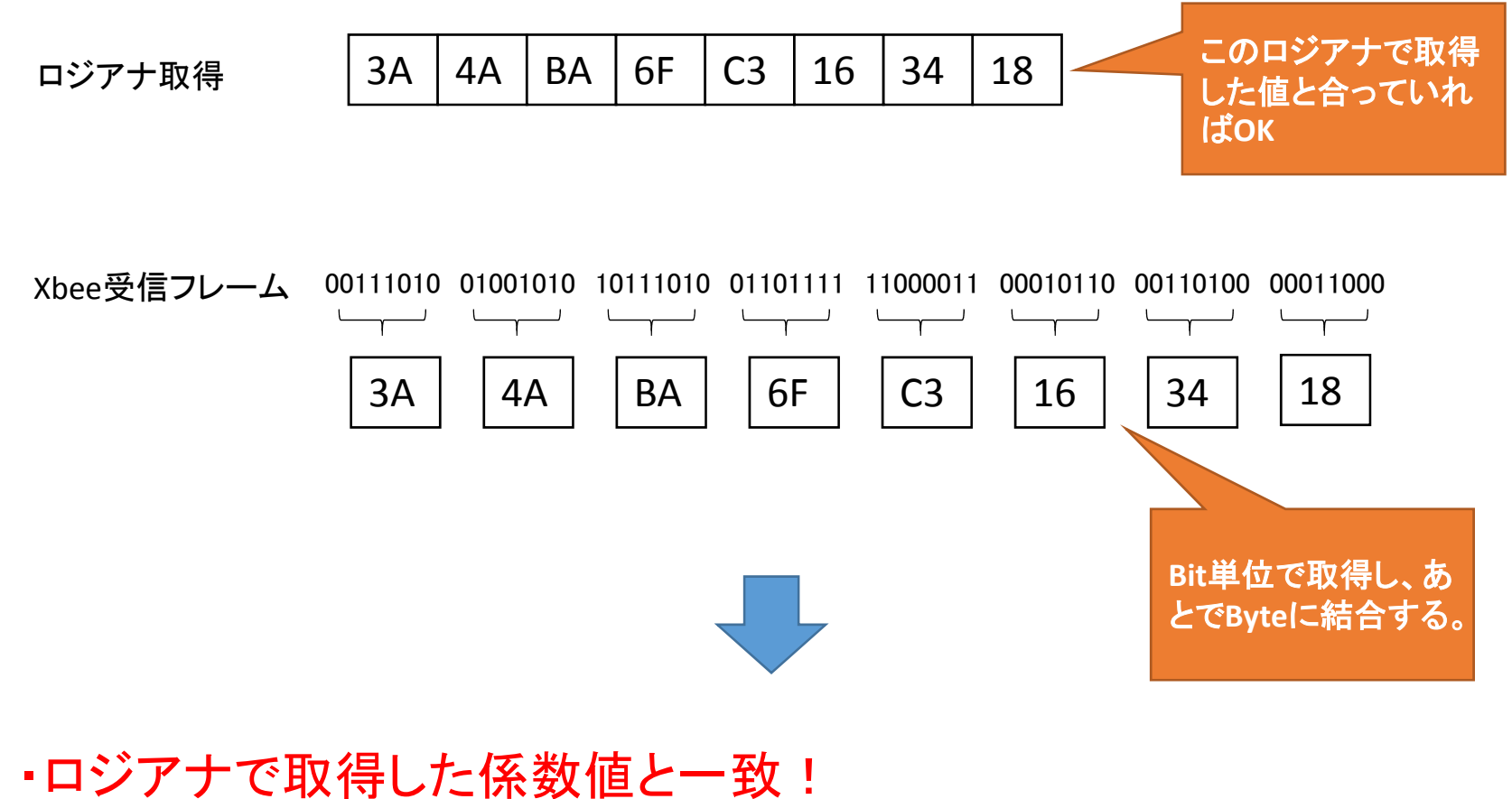

(Xbee単体でもI2C通信が実現できた)

8. メリット&デメリット

•Xbee単体のI2Cのメリット&デメリット

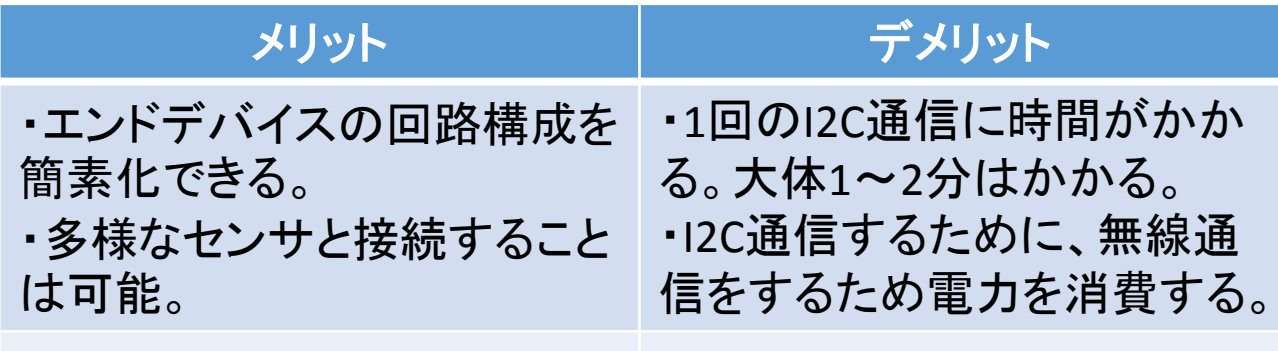